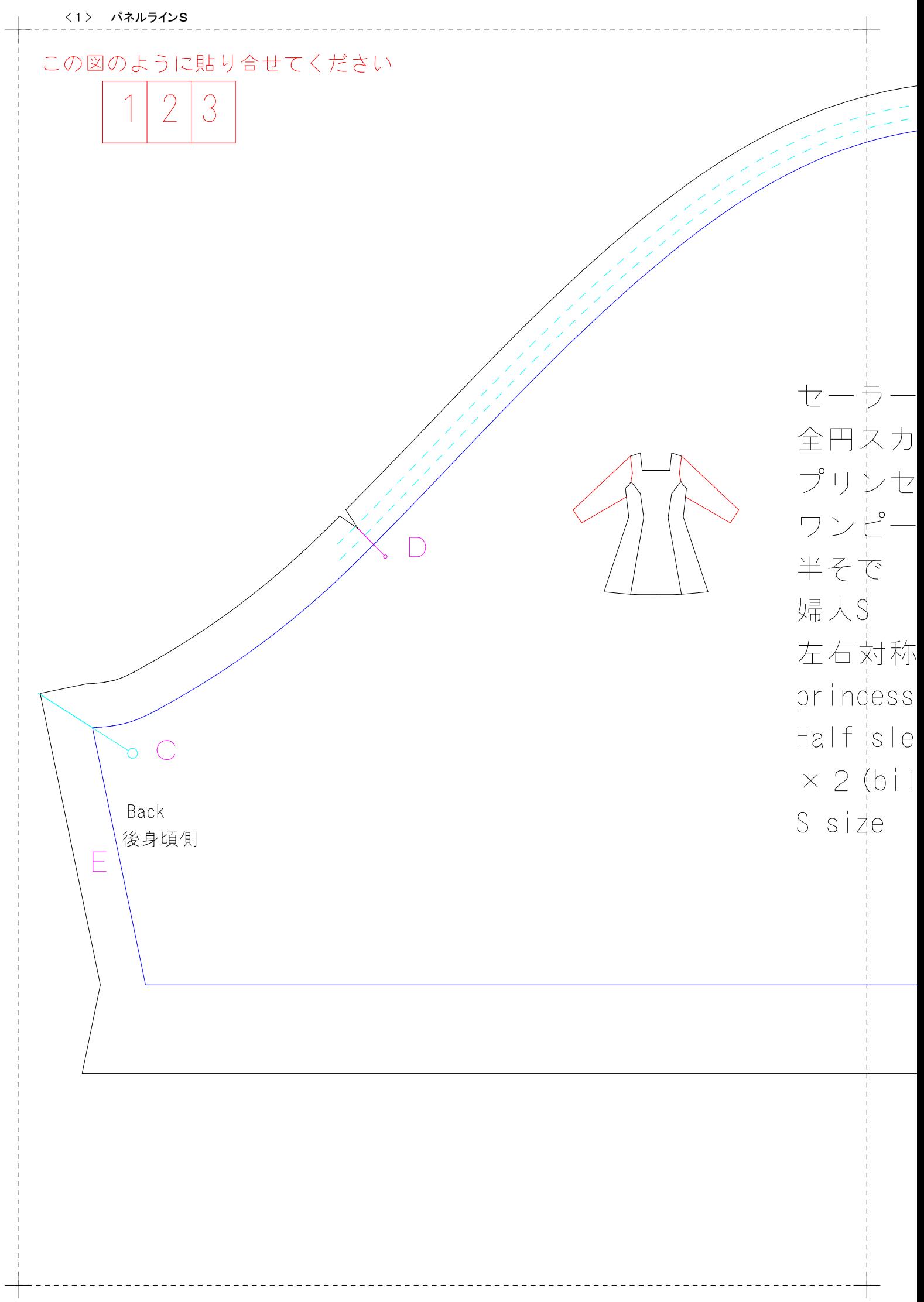

 $\overline{a}$ 

```
< 2 > パネルラインS\forallーラープリンセスライン
円ネカート
ノシセスライン2
ンピースう共用
ぞう
k s
台 対称 に2枚
ndess line of dress 2
fisleeve
                                                          \mathbb B\sigma2 (bilateral symmetry)
                                                          Front
ide
                                                        前身頃側
```
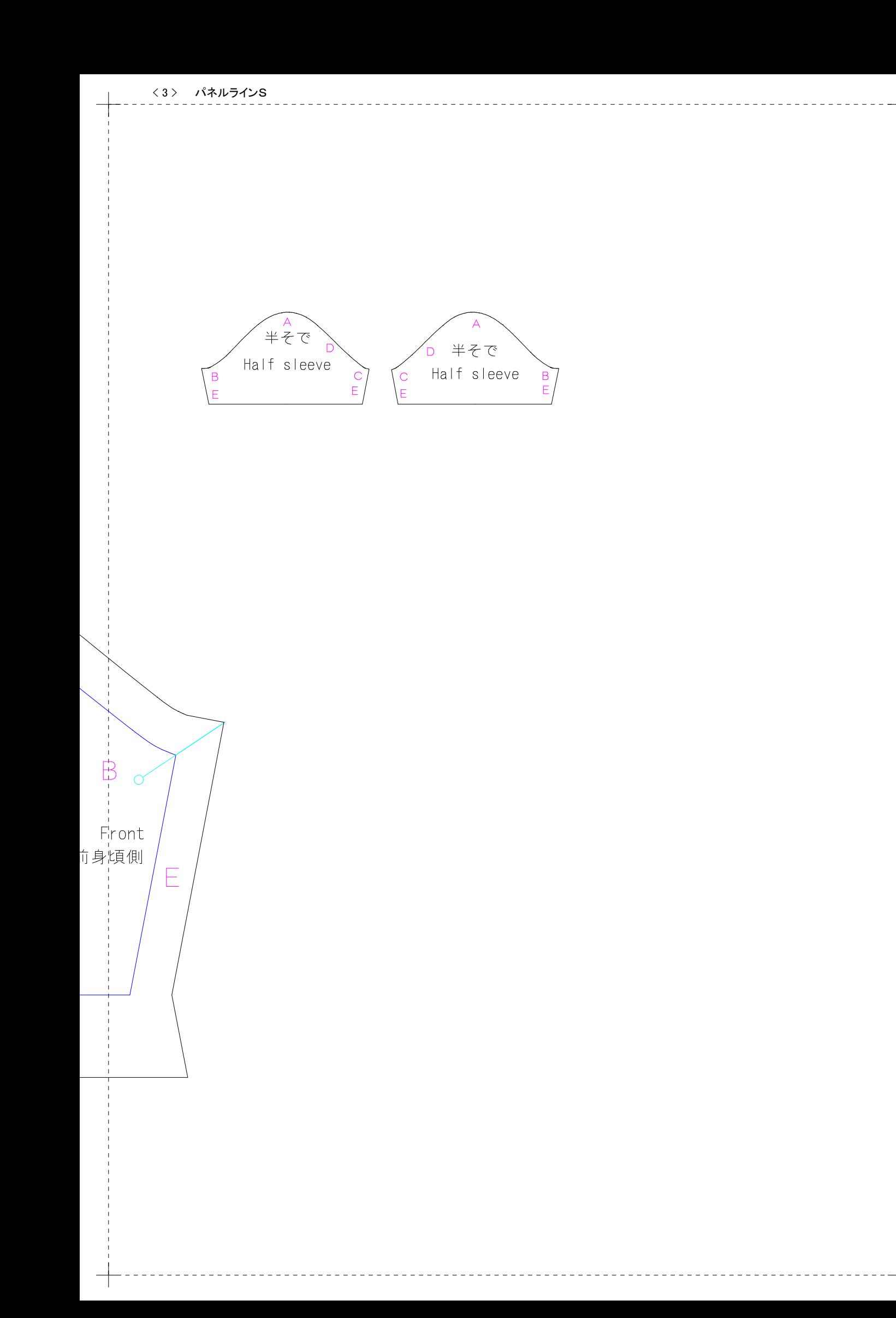